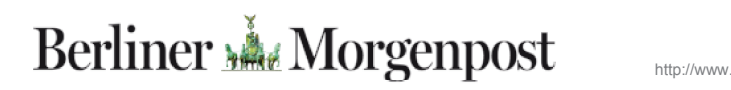

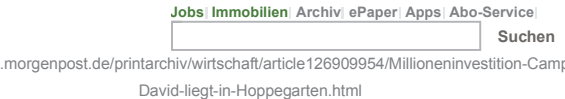

14.04.14 UNTERNEHMEN

## Millioneninvestition: "Camp David" liegt in Hoppegarten

## Modekonzern baut Standort zur Europazentrale aus

Das Modeunternehmen Clinton baut seine Zentrale in Hoppegarten deutlich aus. Bis Mitte 2015 sollen am Standort ein 55.000 Quadratmeter großes Logistikzentrum und weitere rund 100 Arbeitsplätze entstehen, sagte ein Unternehmenssprecher am Sonntag. Clinton beschäftigt in Hoppegarten bereits mehr als 300 Mitarbeiter.

Der von den Brüdern Thomas, Hans-Peter und Jürgen Finkbeiner 1993 in Tegel gegründete Modehändler ist vor allem für seine "Camp David"-Kollektion für Herren bekannt, für die in der Vergangenheit unter anderem Pop-Produzent und "DSDS"-Chefjuror Dieter Bohlen geworben hat. Daneben gehört zu Clinton auch das Frauenlabel "Soccx" und seit der Übernahme im vergangenen Jahr auch der Anzugschneider J.Philipp. Zu Monatsbeginn teilte Clinton mit, eine eigene "Camp-David"-Kinderlinie werde vom Kinderausstatter Sanetta in Lizenz produziert.

Clinton verkauft die Mode nach eigenen Angaben in mehr als 250 eigenen Shops und auf 1500 Verkaufsflächen in Warenhäusern in Deutschland, Österreich und der Schweiz. Das Unternehmen beschäftigt insgesamt mehr als 1500 Mitarbeiter. Genaue Umsatzzahlen sind nicht bekannt. Branchenexperten gehen von Erlösen deutlich über 100 Millionen Euro im Jahr aus.

Angaben darüber, wie viel Clinton in die neue Europazentrale investiert, machte der Unternehmenssprecher nicht. Der Ausbau wird von der Investitionsbank Brandenburg unterstützt, teilte die Bank am Sonntag mit.

Rund um die Hauptstadt entstehen immer neue Hallenkomplexe für Waren. Vor allem der Handel braucht die Standorte, um die steigende Onlinenachfrage möglichst innerhalb eines Tages bedienen zu können. Während im Westen des Landes die Logistikklötze, die für viel Verkehr sorgen, nicht immer gut gelitten sind, wirbt gerade Brandenburg mit Flächen und Förderung. Grund: Die Logistik-Unternehmen bieten Beschäftigung für gering qualifizierte Arbeitslose.

So baute die Drogeriekette Rossmann für 24.4 Millionen Euro ein Logistikzentrum mit knapp 150 Arbeitsplätzen in Wustermark (Havelland). Zuletzt hatte am Donnerstag der britische Modehändler Asos mitgeteilt, von Großbeeren aus den deutschen Markt erobern zu wollen. Der Berliner Modehändler Zalando und der weltgrößte Onlinehändler Amazon haben in Logistikzentren in Brieselang investiert. Amazon will mindestens 1000 feste Arbeitsplätze schaffen, bei Zalando arbeiten schon mehr als 1100. In der Region Berlin-Brandenburg gehören zur Logistikbranche rund 3800 Unternehmen mit etwa 180.000 Mitarbeitern.

© Berliner Morgenpost 2014 - Alle Rechte vorbehalter

P.S.: Sind Sie bei Facebook? Dann werden Sie Fan von der Berliner Morgenpost.

## DAS KÖNNTE SIE AUCH INTERESSIEREN

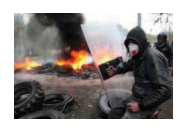

welt.de Slawjansk hat sich faktisch schon abgespalten Kiew wirft Russland vor, mit Chaos Krieg zu führen. In Slawjansk haben Separatisten die Macht, sie wehrten sich erfolgreich gegen einen blutigen Einsatz. Doch... mehr

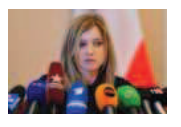

morgennost de Russland ist generyt von Hype um Krim-Staatsanwältin Natalia Poklonskava, neue Staatsanwältin der Krim, sieht für Manga-Fans so aus, als käme sie direkt aus einem jananischen Comic. Das Interesse an ihr wird für ... mehr

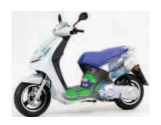

Elektroroller - Rückkehr auf leisen Sohlen Die goldenen Zeiten des Motorrollers liegen weit zurück? Nein! Die kultigen Zweiräder erleben gerade eine Renaissance - diesmal haben sie einen elektrischen... mehr SPONSORED<sup>N</sup>

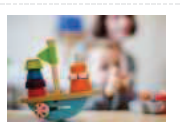

http://www.morgenpost.de/printarchiv/wirtschaft/article126909954/Millioneninvesti... jri 15.04.2014 12:12:20

Quelle: gri